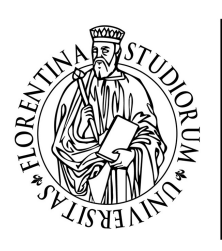

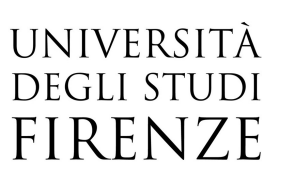

## Database ESSE3 parte 4: Carriera e Calendario Esami

04, 05 Maggio 2022 orario 09:00-13:00

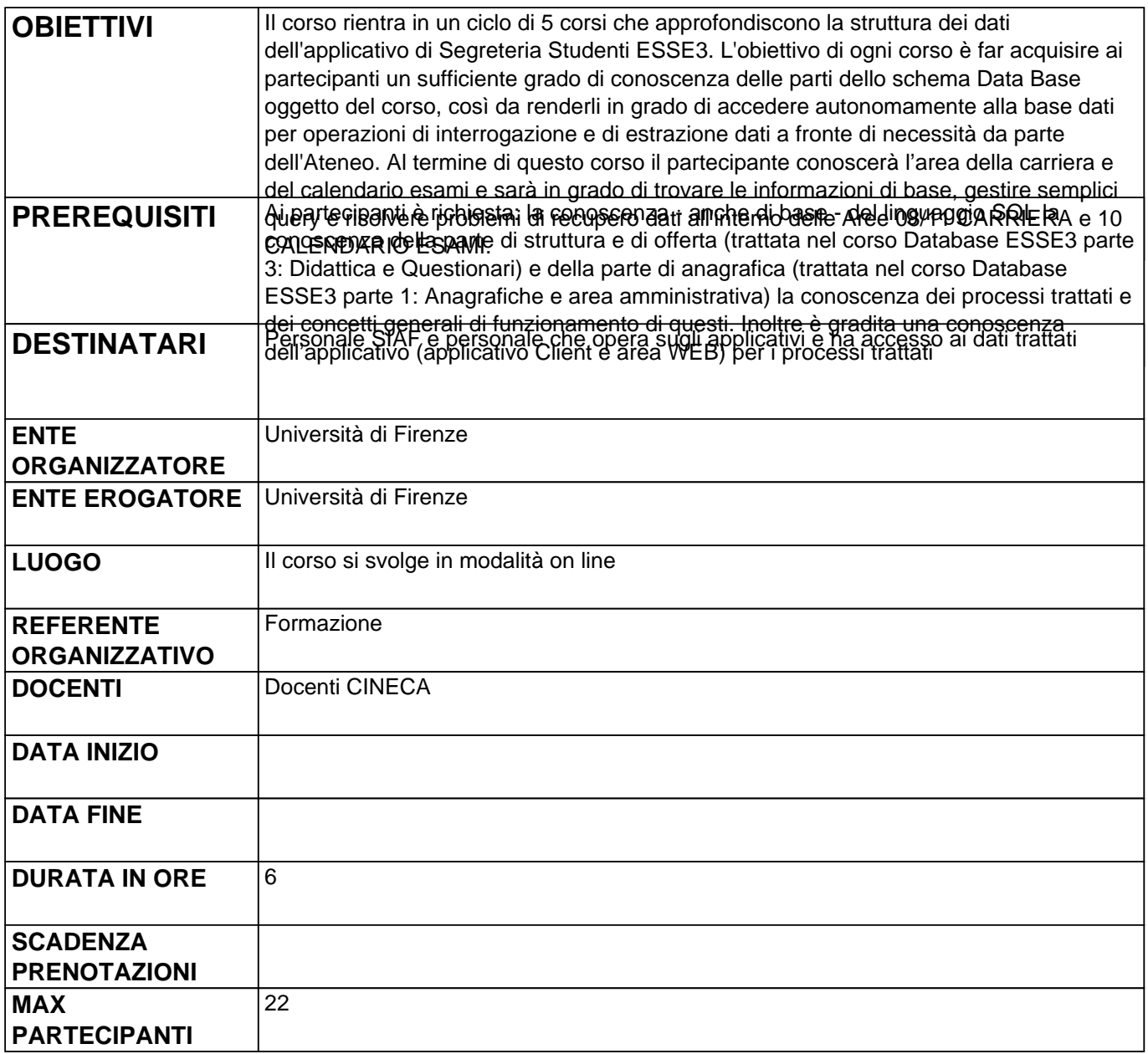

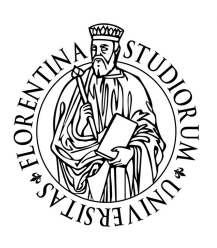

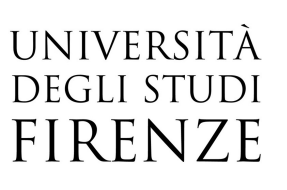

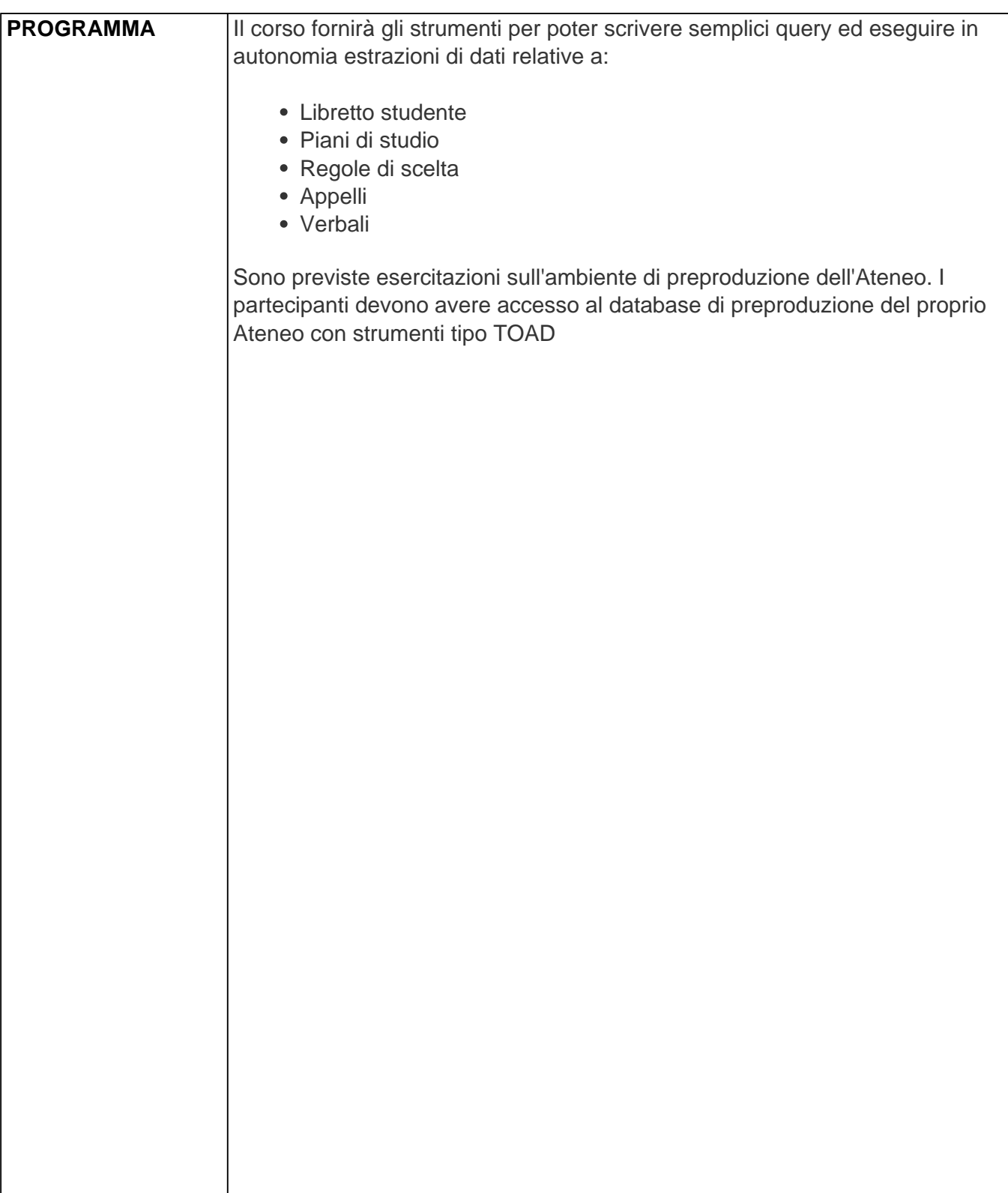